## **Microsoft Word – OCP-A**

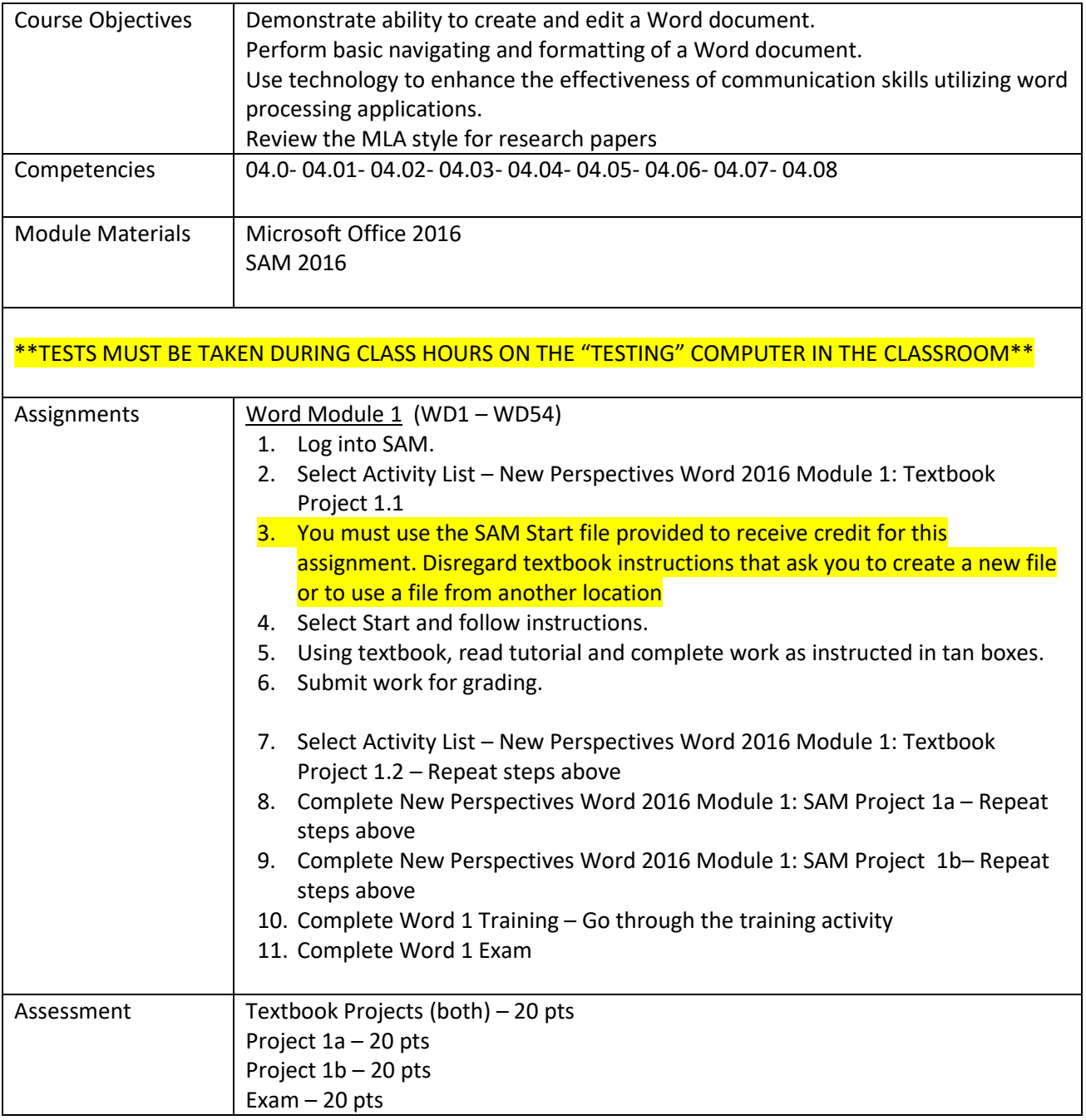

Word Module 2 on the next page.

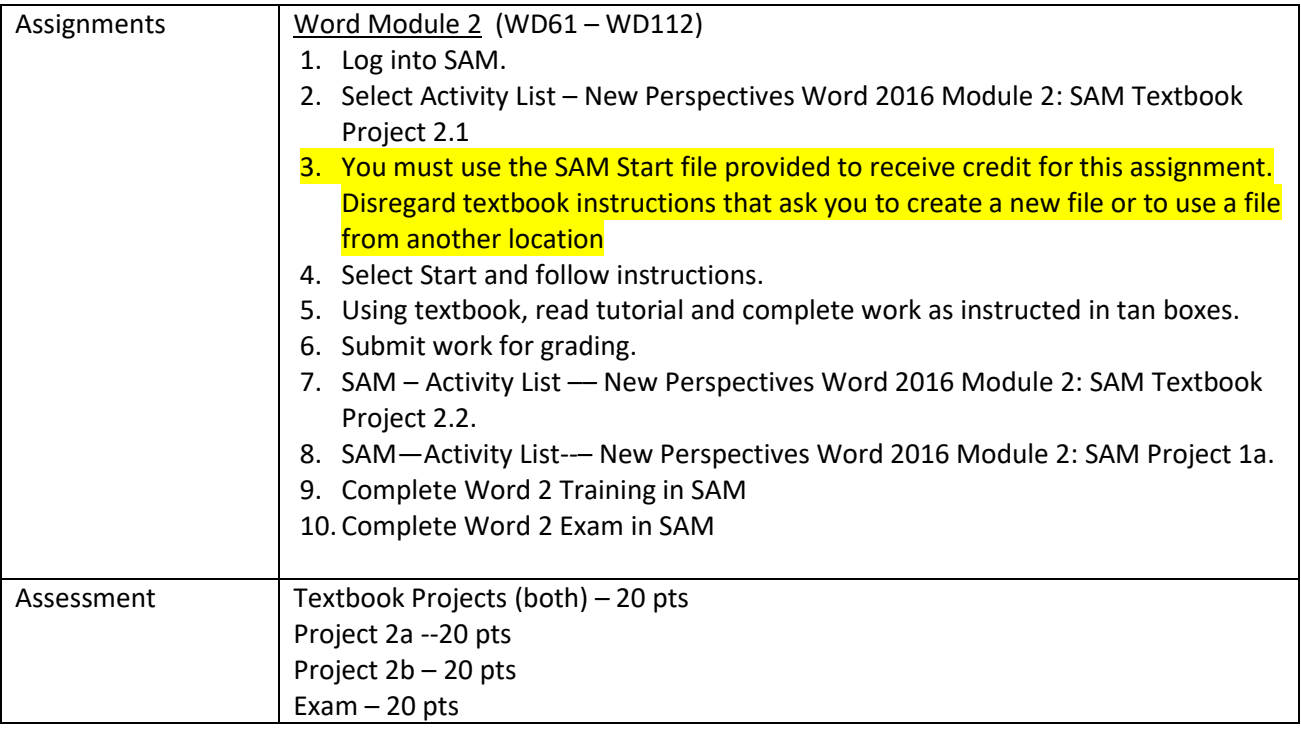